# Progress OpenEdge BPM

# **Workshop**

Stefan Bolte Principal Systems Engineer October 9, 2013

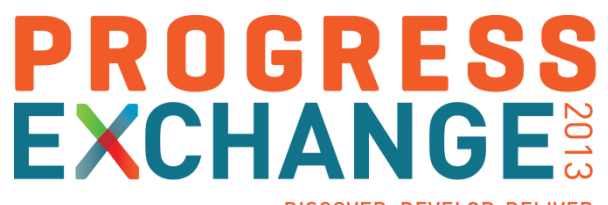

DISCOVER, DEVELOP, DELIVER.

#### **Your Hosts**

**Sasha Kraljevic, Simon Epps and Stefan Bolte** 

## **This Workshop**

- You will implement a simple process
- **The work is segmented in 3 Lessons**
- **We synchronize after each Lesson**

### **Today's Goals**

- Enjoy working with Progress Developer Studio for OpenEdge BPM
- Get the full picture of the whole process from design to control
- **Take it from there and map it to your own use cases**

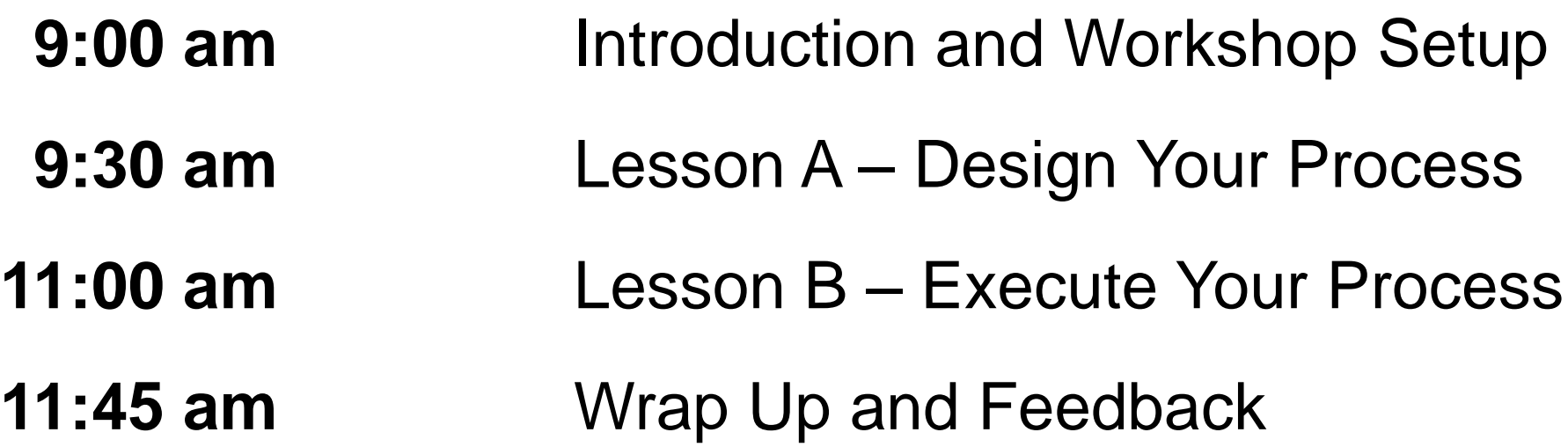

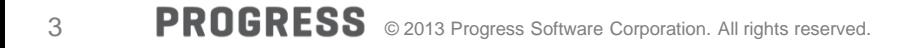

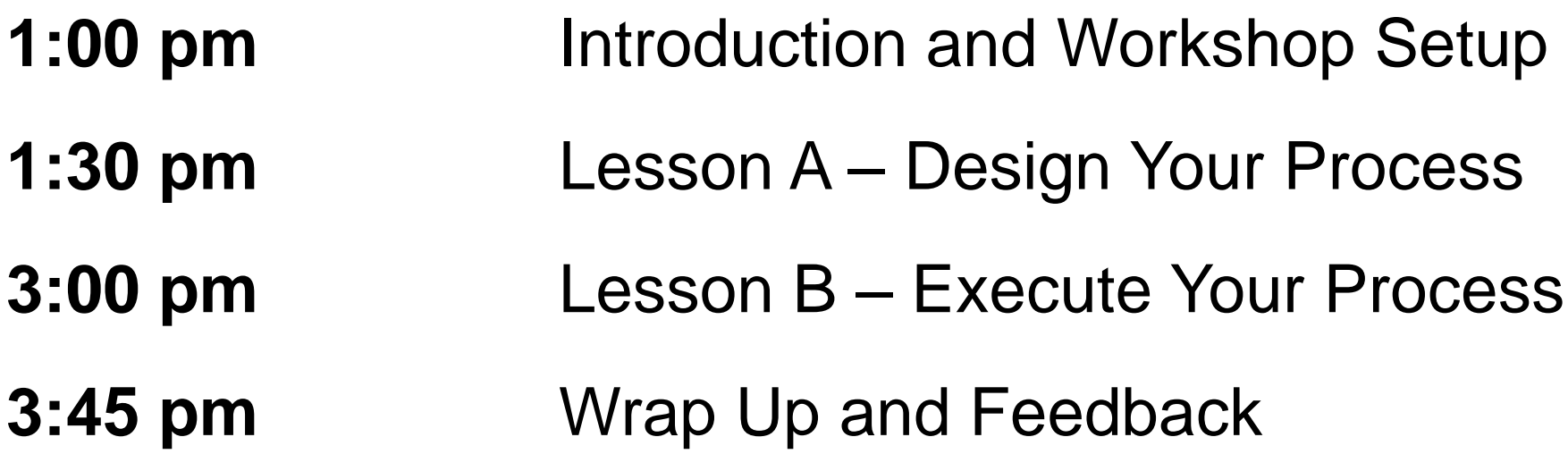

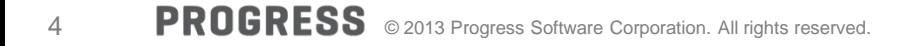

Applications Designed for Change Accelerate Productivity with OpenEdge BPM

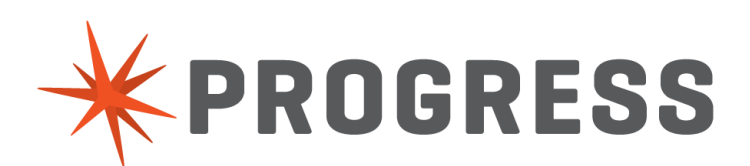

## Progress OpenEdge 11.3 Equals Productivity Drive Faster, Business-Driven Change

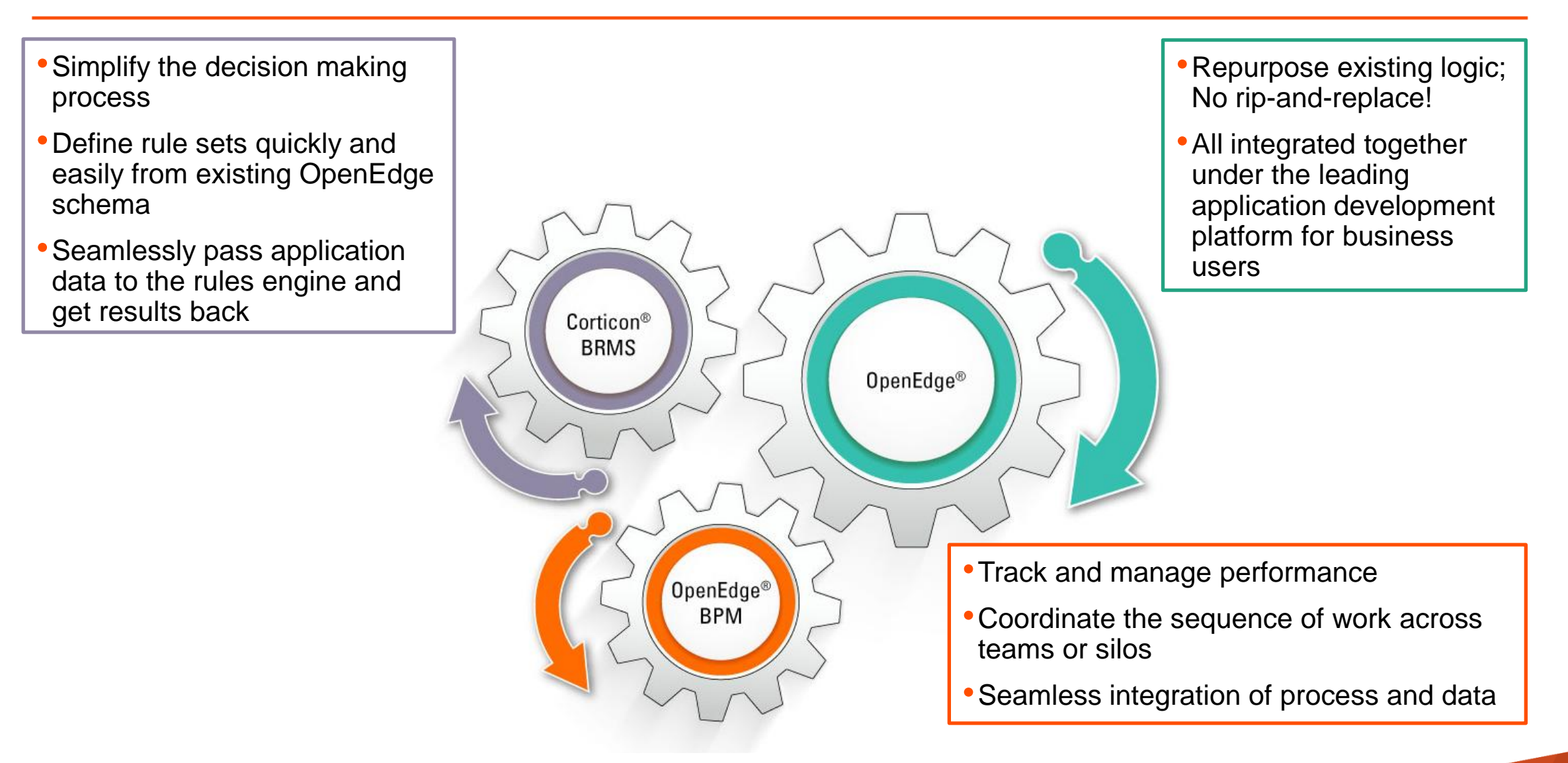

## The Progress OpenEdge 11 Platform

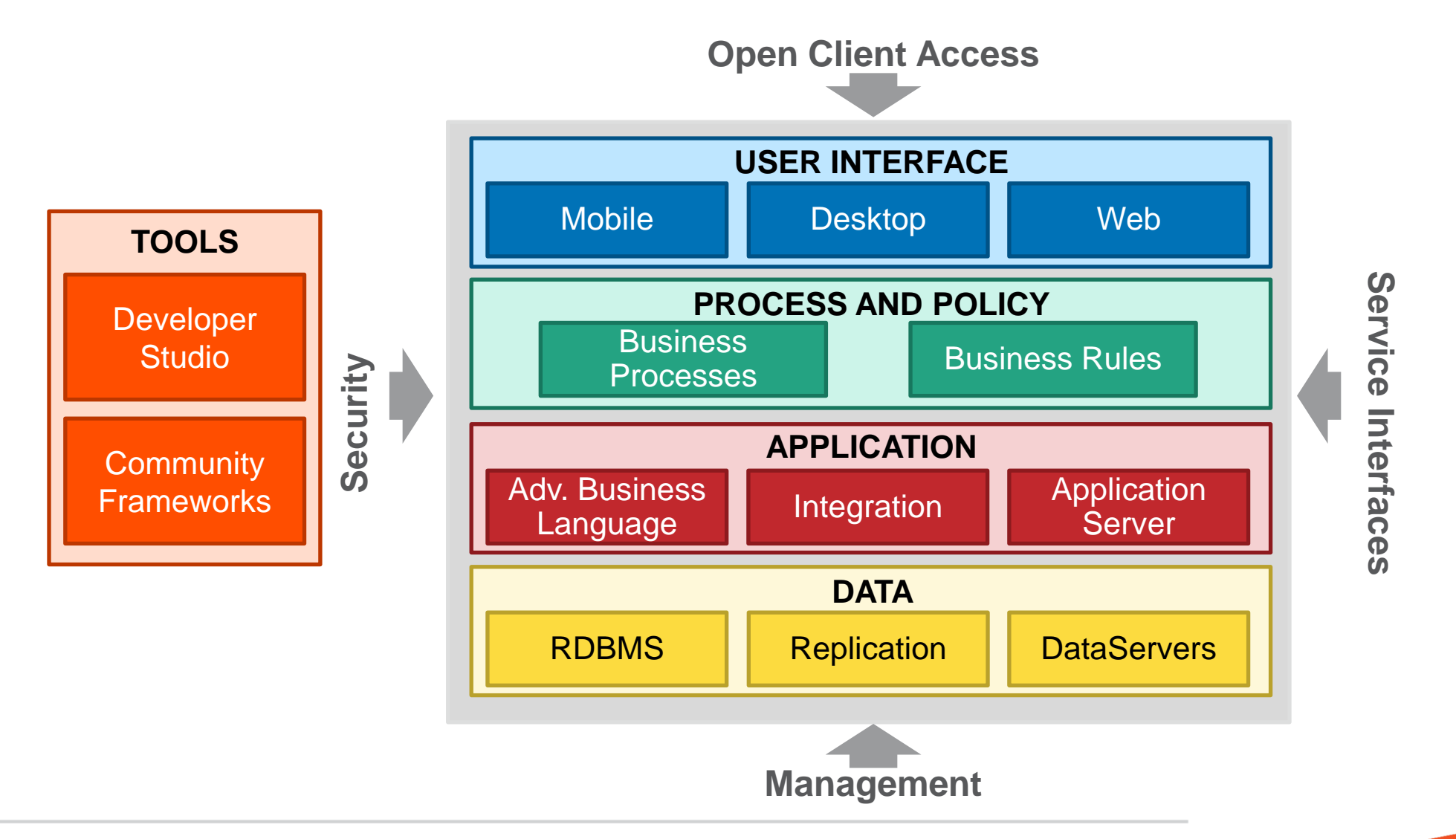

- **Process Analysis and Documentation**
- **Workflow Automation**
- **Process Status and History Visibility**
- **Model-driven Development**
- **Application Integration**

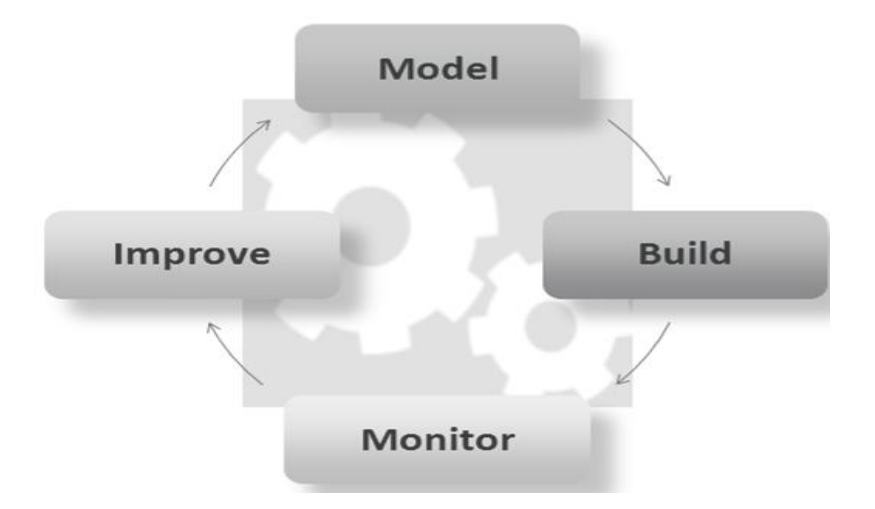

Traditional Environment Without Business Process Management

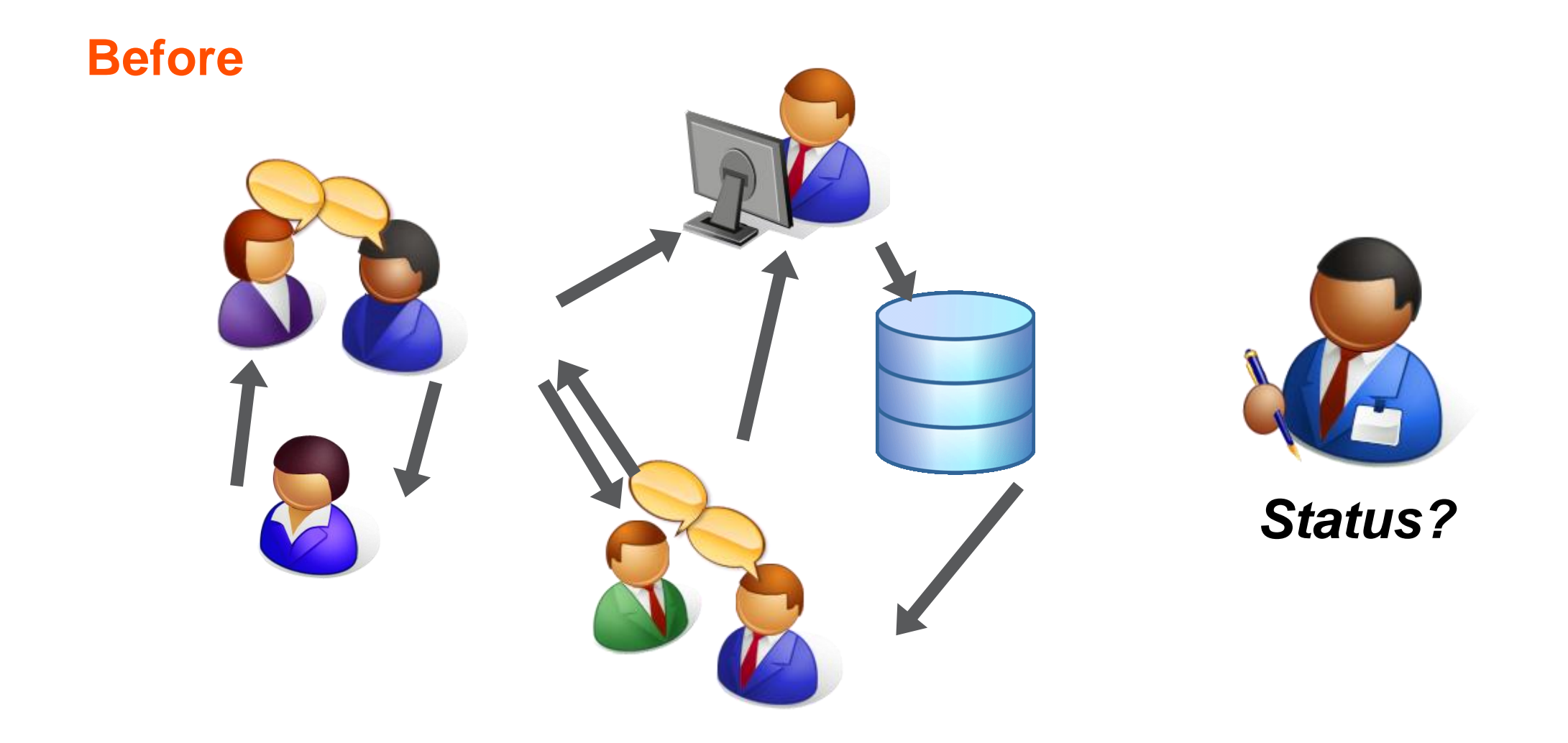

Integrated Communication and Visibility with Business Process Management

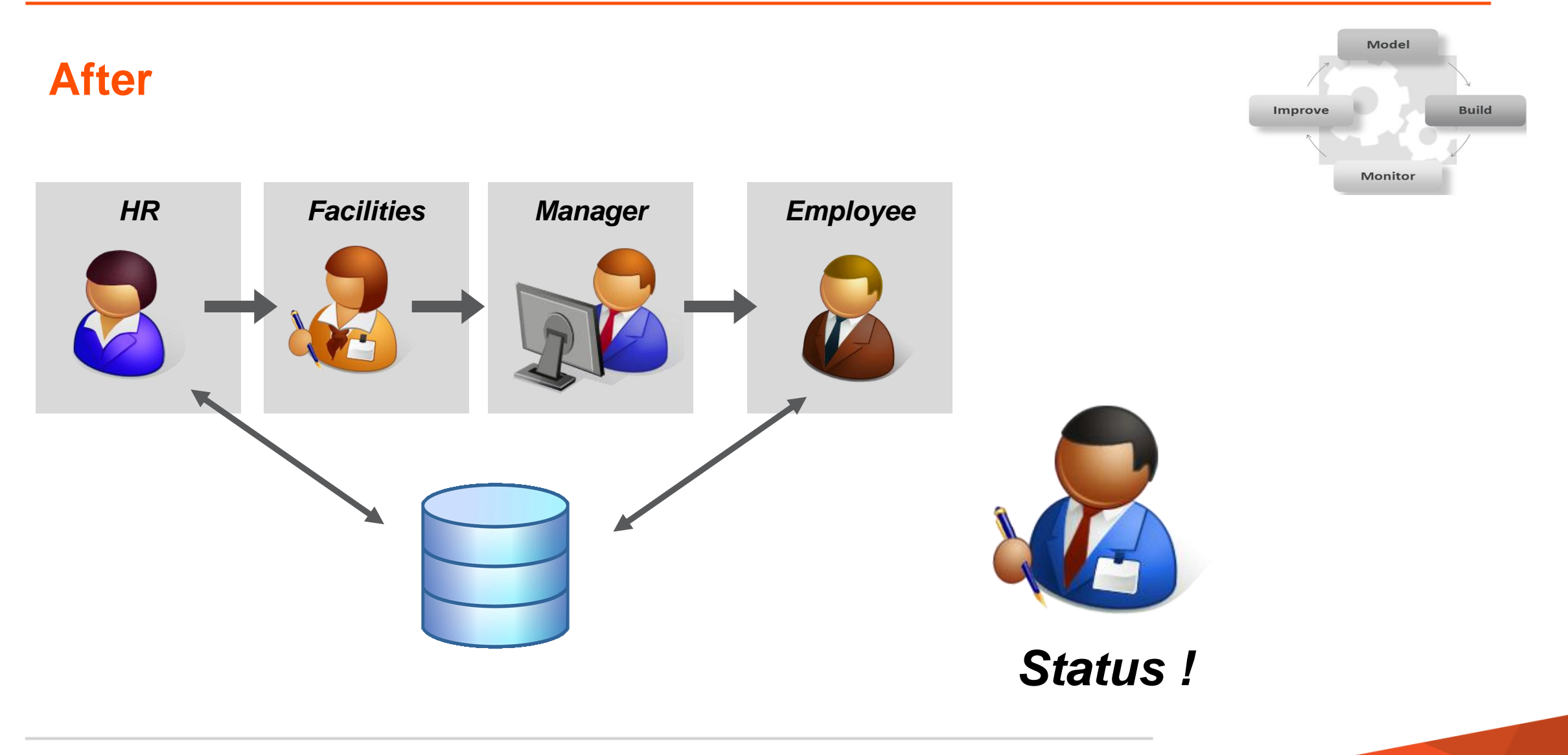

# Who Is using Which OpenEdge BPM Component

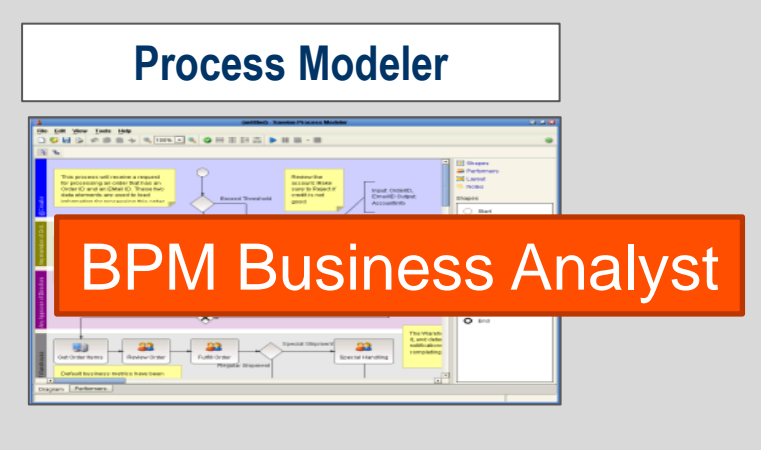

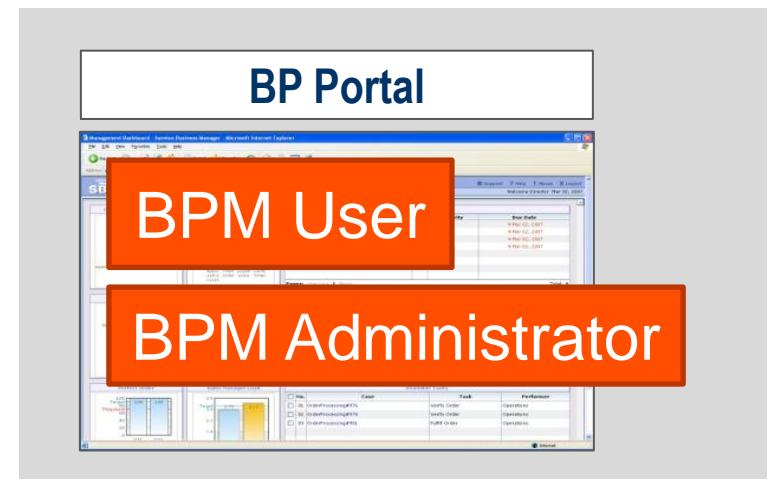

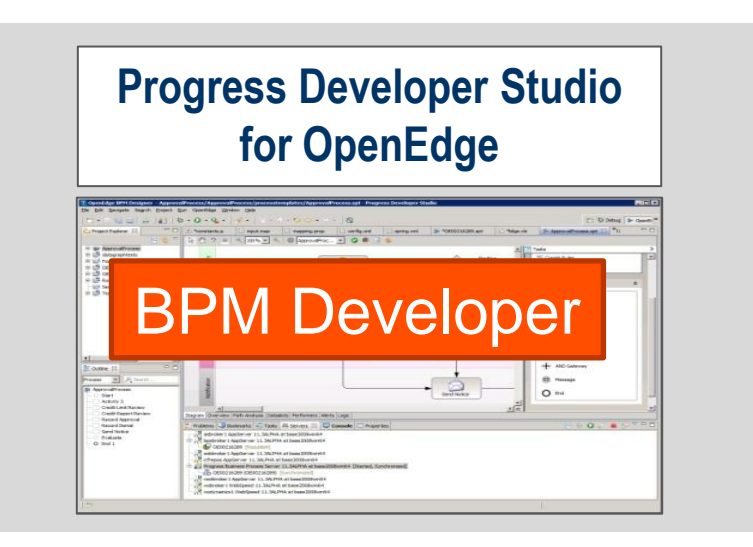

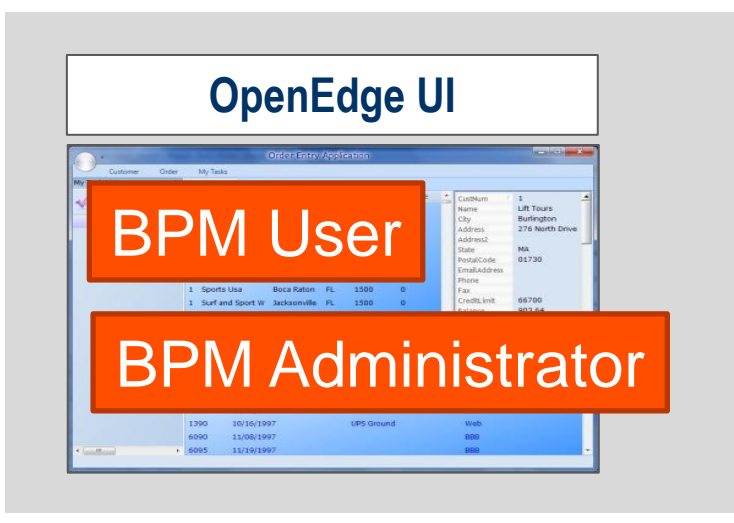

# Components of OpenEdge BPM Prior to OpenEdge 11.3

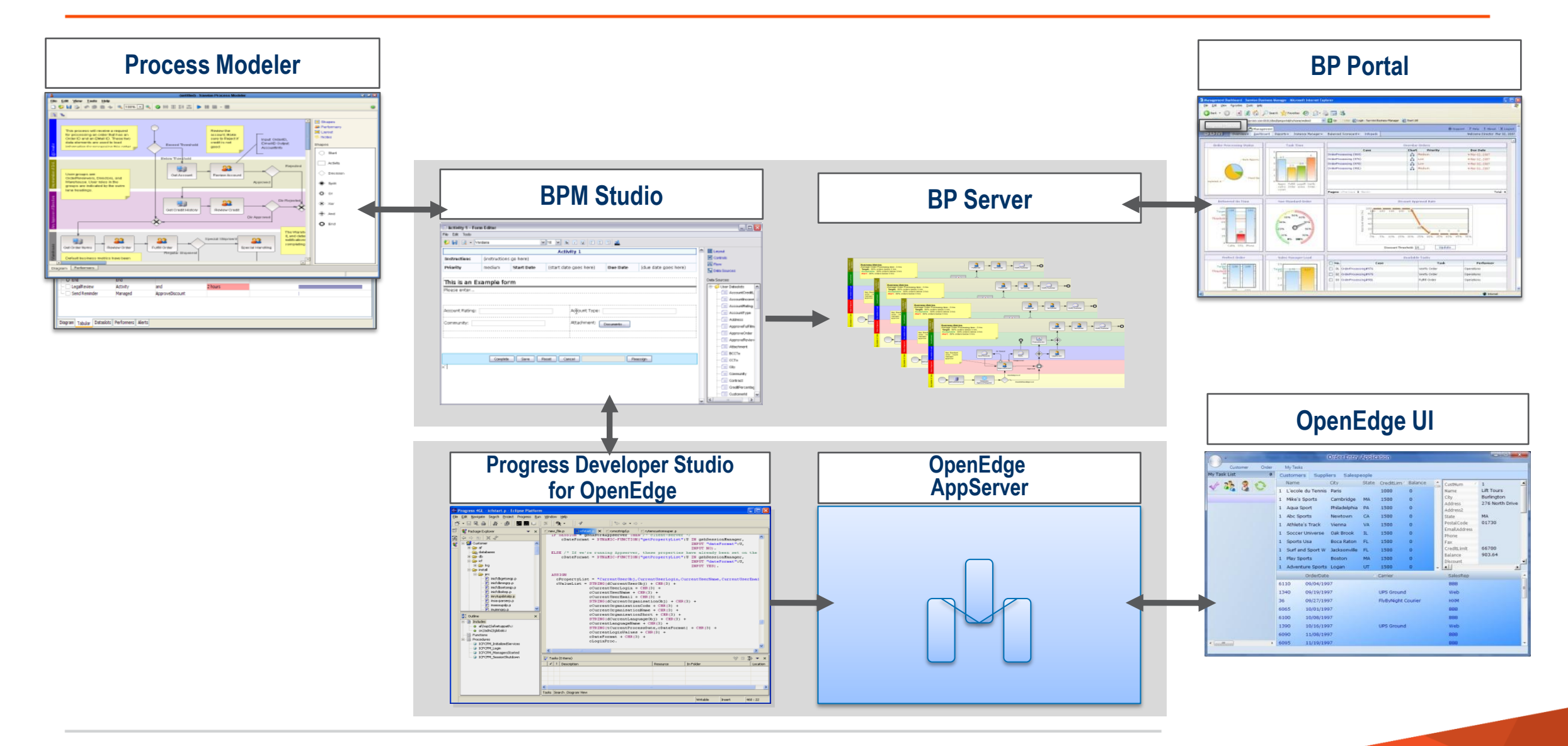

## Components of OpenEdge 11.3 BPM

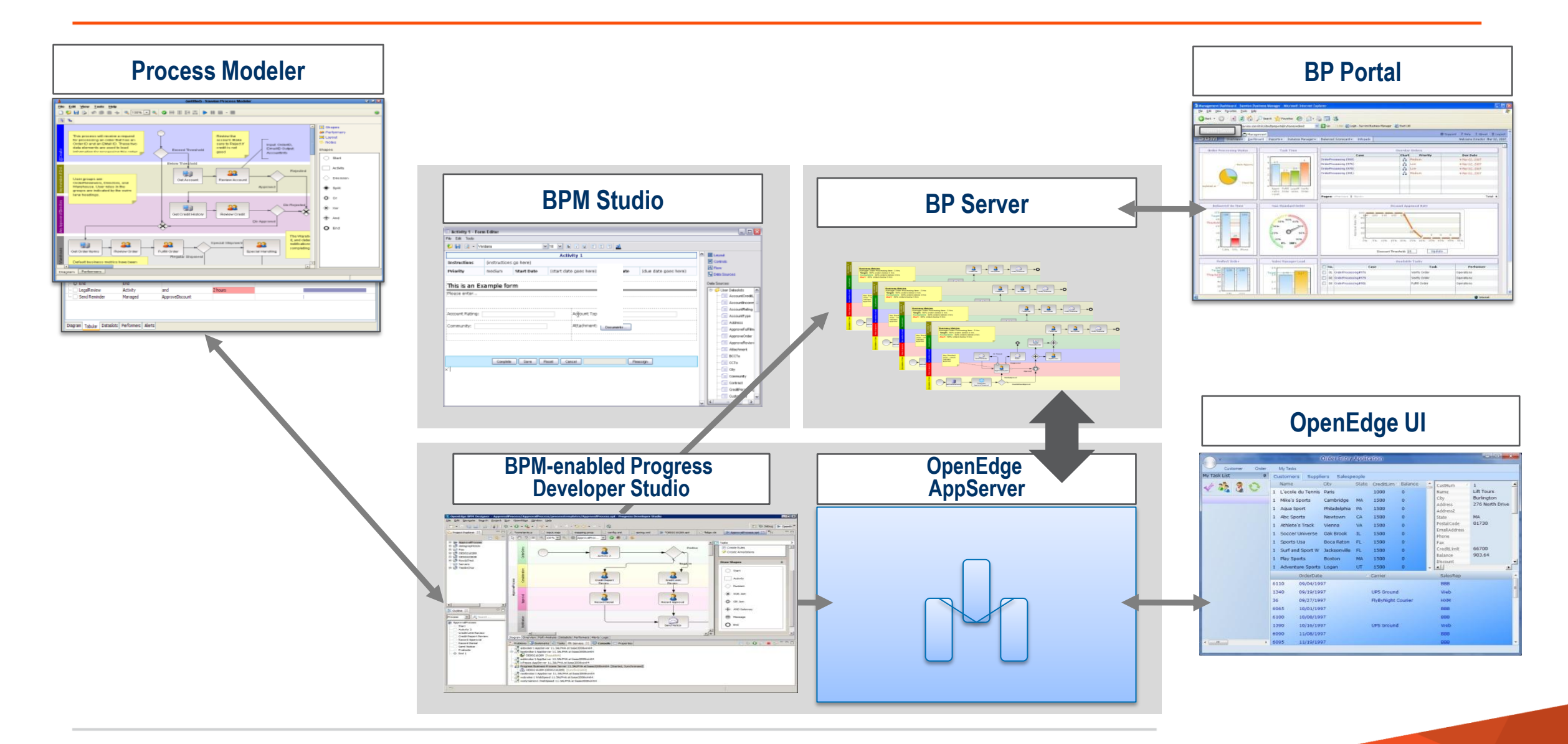

# OpenEdge BPM 11.3 (compared to OpenEdge 11.1 and Savvion 8.0)

#### **Business Process Management**

- **Now available as an integrated capability of the OpenEdge 11.3 platform**
- **Progress Developer Studio for OpenEdge includes BPM Studio plug-ins and a development version** of Business Process Server
- **JBoss community AppServer installed and pre-configured with an OpenEdge Database for use** as a repository for the BP Server

#### **OpenEdge BPM fully supports**

- **Monitoring processes from ABL, stateful processes, human interaction**
- provides access to several managed adapters for rapid development and deployment of process-oriented applications

#### **OpenEdge BPM 11.3 offers new features**

- **Streamlined Product installation**
- **DataSet and Table Support / ABL native data type support**
- **Additional presentation types**
- **Graphically creating conditions**
- Integrated Security and Monitoring Processes

# Lesson A – Design Your Process

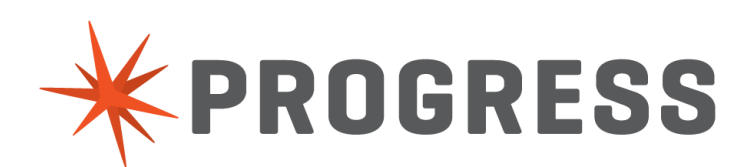

# **At your disposal**

- **Assistance by Progress Experts attending**
- **Your own laptop with network access**
- Your distinct virtual workshop machine with name and credentials
- **The workshop book leading you task by task**
- **Completed Lessons in distinct workspaces**

# **You will**

- Check out Progress Developer Studio for OpenEdge
- Create and configure the process

# **Your tasks**

- Connect to your machine, see details at your desc and the screen
- **Familiarize yourself with Progress Developer Studio** for OpenEdge BPM
- Design the Vehicle Order Process

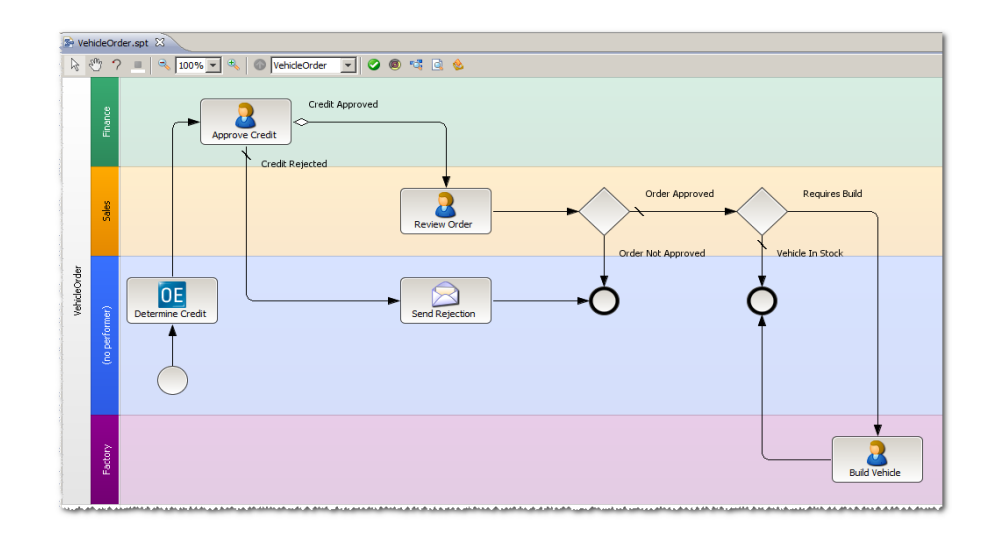

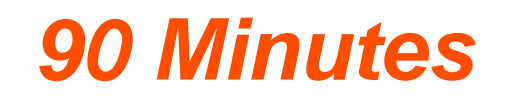

- **You familiarized yourself with PDS**
- You added worksteps and interfaces to the process
- You added process control
- You are ready for turning the process into an executable process

# Lesson B – Deploy, Run, and Manage your Process

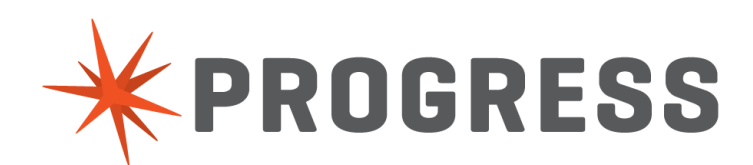

# Lesson B – Deploy, Run and Manage your Process

# **You will**

- Enrich your process with executable worksteps like decisions and adapters
- **Integrate and Access OpenEdge ABL logic**
- Deploy and run the Process

# **Your tasks**

- Add OpenEdge Services to the process
- Deploy the process and run the process
- **Check out the Management Portal**

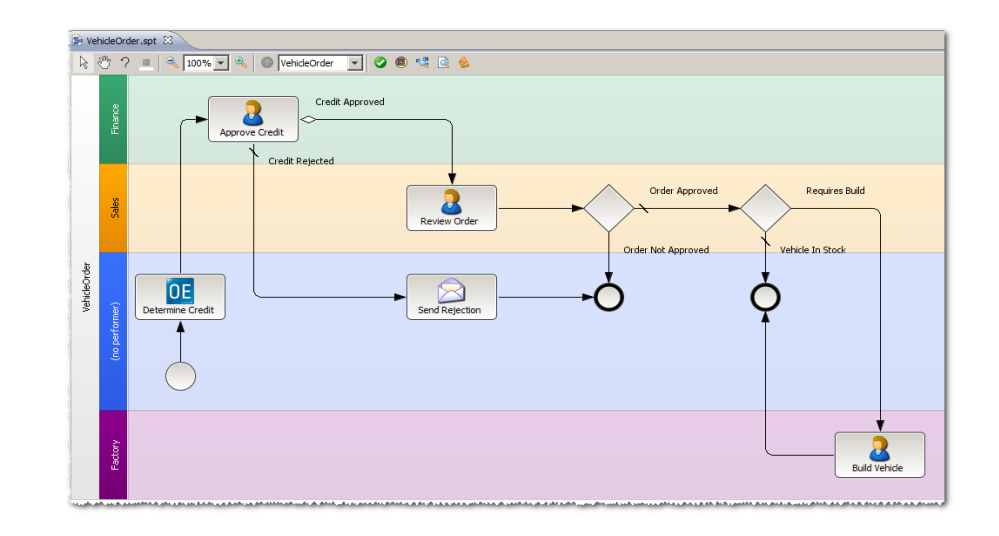

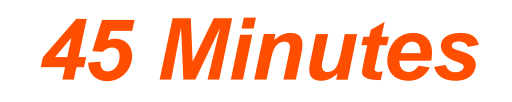

- You enriched the process to a complex executable process
- You deployed the process and created instances
- You used the Management Portal to get visibility

# Wrap Up and Feedback

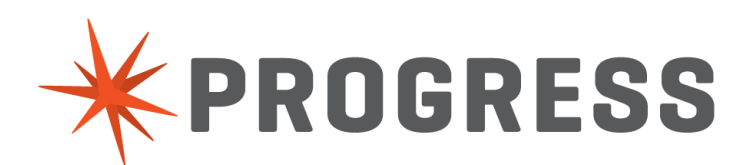

- **Process Analysis and Documentation**
- **U** Workflow Automation
- **Process Status and History Visibility**
- Model-driven development
- **Application Integration**

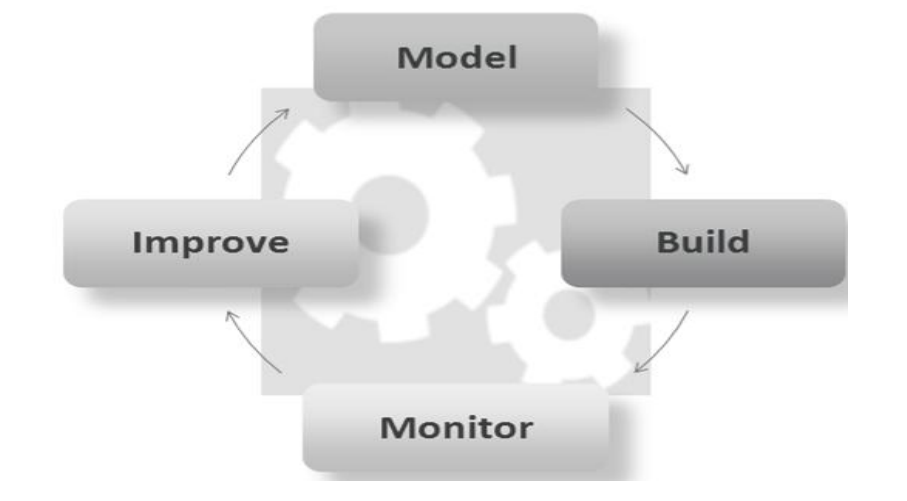

# XPROGRESS